## Package 'evaluate'

February 18, 2022

<span id="page-0-0"></span>Type Package

Title Parsing and Evaluation Tools that Provide More Details than the Default

Version 0.15

Description Parsing and evaluation tools that make it easy to recreate the command line behaviour of R.

License MIT + file LICENSE

URL <https://github.com/r-lib/evaluate>

BugReports <https://github.com/r-lib/evaluate/issues>

**Depends**  $R (= 3.0.2)$ 

Imports methods

Suggests covr, ggplot2, lattice, testthat

RoxygenNote 7.1.1

Encoding UTF-8

NeedsCompilation no

Author Hadley Wickham [aut], Yihui Xie [aut, cre] (<<https://orcid.org/0000-0003-0645-5666>>), Michael Lawrence [ctb], Thomas Kluyver [ctb], Jeroen Ooms [ctb], Barret Schloerke [ctb], Adam Ryczkowski [ctb], Hiroaki Yutani [ctb], Michel Lang [ctb], Karolis Koncevičius [ctb]

Maintainer Yihui Xie <xie@yihui.name>

Repository CRAN

Date/Publication 2022-02-18 17:20:02 UTC

### <span id="page-1-0"></span>R topics documented:

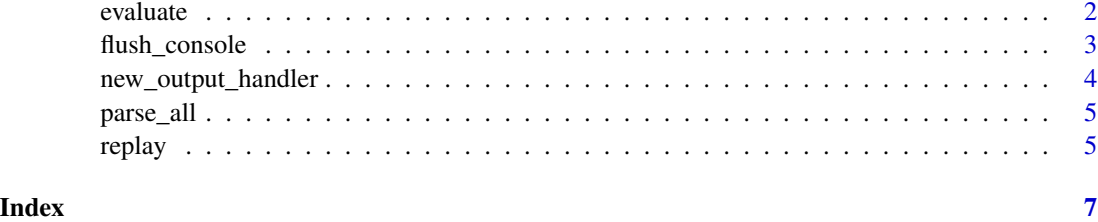

<span id="page-1-1"></span>evaluate *Evaluate input and return all details of evaluation.*

#### Description

Compare to [eval\(\)](#page-0-0), evaluate captures all of the information necessary to recreate the output as if you had copied and pasted the code into a R terminal. It captures messages, warnings, errors and output, all correctly interleaved in the order in which they occured. It stores the final result, whether or not it should be visible, and the contents of the current graphics device.

#### Usage

```
evaluate(
  input,
  envir = parent.frame(),enclos = NULL,
  debug = FALSE,
  stop_on_error = 0L,
  keep_warning = TRUE,
  keep_message = TRUE,
  new_device = TRUE,
  output_handler = default_output_handler,
  filename = NULL,
  include_timing = FALSE
)
```
#### Arguments

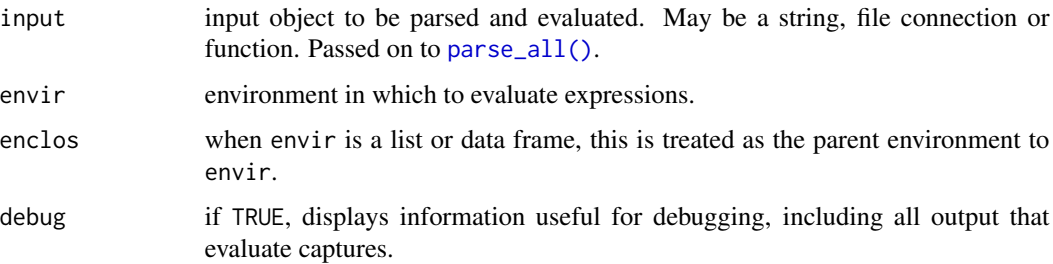

<span id="page-2-0"></span>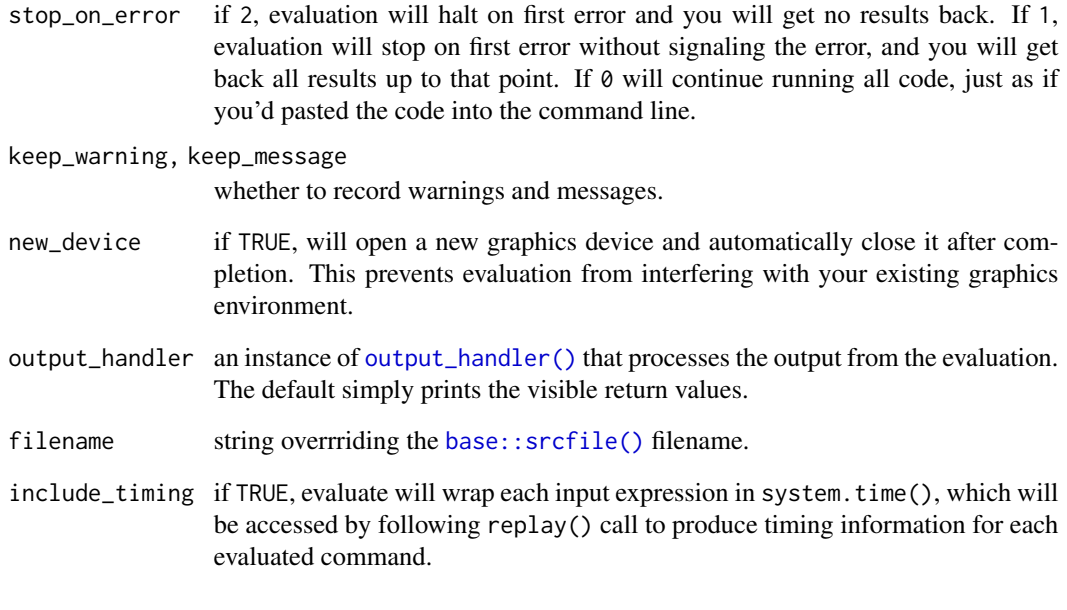

flush\_console *An emulation of flush.console() in evaluate()*

#### Description

When [evaluate\(\)](#page-1-1) is evaluating code, the text output is diverted into an internal connection, and there is no way to flush that connection. This function provides a way to "flush" the connection so that any text output can be immediately written out, and more importantly, the text handler (specified in the output\_handler argument of evaluate()) will be called, which makes it possible for users to know it when the code produces text output using the handler.

#### Usage

```
flush_console()
```
#### Note

This function is supposed to be called inside evaluate() (e.g. either a direct evaluate() call or in knitr code chunks).

<span id="page-3-0"></span>new\_output\_handler *Custom output handlers.*

#### <span id="page-3-1"></span>Description

An output\_handler handles the results of [evaluate\(\)](#page-1-1), including the values, graphics, conditions. Each type of output is handled by a particular function in the handler object.

#### Usage

```
new_output_handler(
  source = identity,
  text = identity,graphics = identity,
  message = identity.
  warning = identity,
  error = identity,
  value = render,
  calling_handlers = list()
)
```
#### Arguments

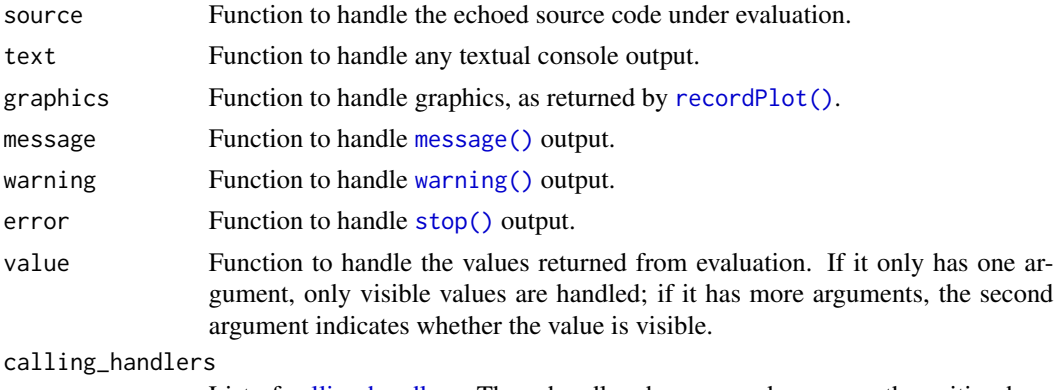

List of [calling handlers.](#page-0-0) These handlers have precedence over the exiting handler installed by [evaluate\(\)](#page-1-1) when stop\_on\_error is set to 0.

#### Details

The handler functions should accept an output object as their first argument. The return value of the handlers is ignored, except in the case of the value handler, where a visible return value is saved in the output list.

Calling the constructor with no arguments results in the default handler, which mimics the behavior of the console by printing visible values.

Note that recursion is common: for example, if value does any printing, then the text or graphics handlers may be called.

<span id="page-4-0"></span>parse\_all 5

#### Value

A new output\_handler object

<span id="page-4-1"></span>parse\_all *Parse, retaining comments.*

#### Description

Works very similarly to parse, but also keeps original formatting and comments.

#### Usage

```
parse_all(x, filename = NULL, allow_error = FALSE)
```
#### Arguments

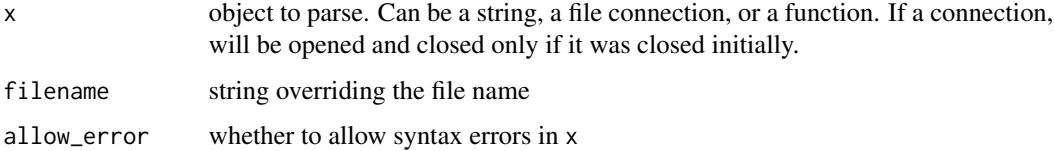

#### Value

A data.frame with columns src, the source code, and expr. If there are syntax errors in x and allow\_error = TRUE, the data frame has an attribute PARSE\_ERROR that stores the error object.

replay *Replay a list of evaluated results.*

#### Description

Replay a list of evaluated results, as if you'd run them in an R terminal.

#### Usage

```
replay(x)
```
#### Arguments

x result from [evaluate\(\)](#page-1-1)

#### Examples

```
samples <- system.file("tests", "testthat", package = "evaluate")
if (file_test("-d", samples)) {
   replay(evaluate(file(file.path(samples, "order.r"))))
   replay(evaluate(file(file.path(samples, "plot.r"))))
   replay(evaluate(file(file.path(samples, "data.r"))))
}
```
# <span id="page-6-0"></span>Index

base::srcfile(), *[3](#page-2-0)*

calling handlers, *[4](#page-3-0)*

eval(), *[2](#page-1-0)* evaluate, [2](#page-1-0) evaluate(), *[3](#page-2-0)[–5](#page-4-0)*

flush\_console, [3](#page-2-0)

message(), *[4](#page-3-0)*

new\_output\_handler, [4](#page-3-0)

output\_handler *(*new\_output\_handler*)*, [4](#page-3-0) output\_handler(), *[3](#page-2-0)*

parse\_all, [5](#page-4-0) parse\_all(), *[2](#page-1-0)*

recordPlot(), *[4](#page-3-0)* replay, [5](#page-4-0)

stop(), *[4](#page-3-0)*

warning(), *[4](#page-3-0)*